$acco, parablic, etc.$  $\pi r$ , Splines ???  $\parallel$  partical silemas GIS

# **MODELADO DE CARRETERAS PARA LA SIMULACIÓN DE CONDUCCIÓN**

# S. Bayarri, I. Pareja,<sup>1</sup> . I. Coma y M. Fernández<sup>2</sup>

<sup>1</sup> Instituto de Tráfico y Seguridad Vial, <sup>2</sup> Instituto de Robótica Universidad de Valencia. Hugo de Moncada, 4. Valencia, Espafia.

#### **Sumário**

Los autores presentan una extensión de anteriores herramientas de modelado de bases de datos para simulación de conducción, incluyendo las especificaciones del trazado real de carreteras basadas en información independiente para la planta, el alzado y el perfil. Se explica Ia representación de esta información en una estructura de datos adecuada, la generación de tiras poligonales y la organización de esta información en una estructura jerárquica compatible con la visualización en tiempo real. Se discute también cuál puede ser el interfaz de edición adecuado para manipular interactivamente estos disefios por medio de puntos de control. EI sistema de generación de estructuras visuales ha sido utilizado para crear los escenarios tridimensionales de varias aplicaciones de simulación de conducción.

### **O. Introducción**

La simulación de conducción está recibiendo cada vez más atención desde los puntos de vista de la investigación y de su aplicación. Buena prueba de ello es la aparición reciente de secciones especializadas dentro de los congresos tradicionales sobre simulación (ITEC - *International Training Equipment Conference-,* RTS *-Real Time Systems-)* y de seminarios y congresos propios como el DSC *(Driving Simulation Conference).* A este desarrollo ha contribuído la disminución de los costes de los equipes gráficos, plataformas móviles y otros componentes, pero también el avance en las técnicas de representación de los escenarios y e! cálculo dinámico de movimientos y dei tráfico, aspectos que hacen a la simulación de conducción más compleja que otros tipos de simulación, como la de vuelo [Bay97].

Uno de los aspectos donde se ha avanzado grandemente, pero que todavía plantea desafios importantes, es el de la generación de los datos referentes ai escenario donde se va a desarrollar la simulación, donde se incluyen las carreteras, elementos directamente relacionados con ellas (semáforos, seõales de tráfico) y otros simplemente decorativos (edificios, terreno circundante). La generación de todos los datos necesarios es una tarea compleja, puesto que se trata de componentes heterogéneos que deben compartir una estructura básica común y están ligados por multitud de relaciones. Por esta razón se llamó a este tipo de estructura 'base de datos correlacionada' [Eva94]. Como puede verse en la Figura 1, sobre un esqueleto lógico basado en las relaciones espaciales entre intersecciones

y segmentos de carretera debemos afiadir datos para la visualización dei escenario en tiempo real (representaciones poligonales de los objetos), una descripción detallada de Ias superficies por las que se vayan a mover los vehículos, las trayectorias que pueden servir de referencia para la simulación dei tráfico, y además tendremos que indicar cómo se relaciona la red de carreteras con otros objetos que influyen en la conducta dei tráfico.

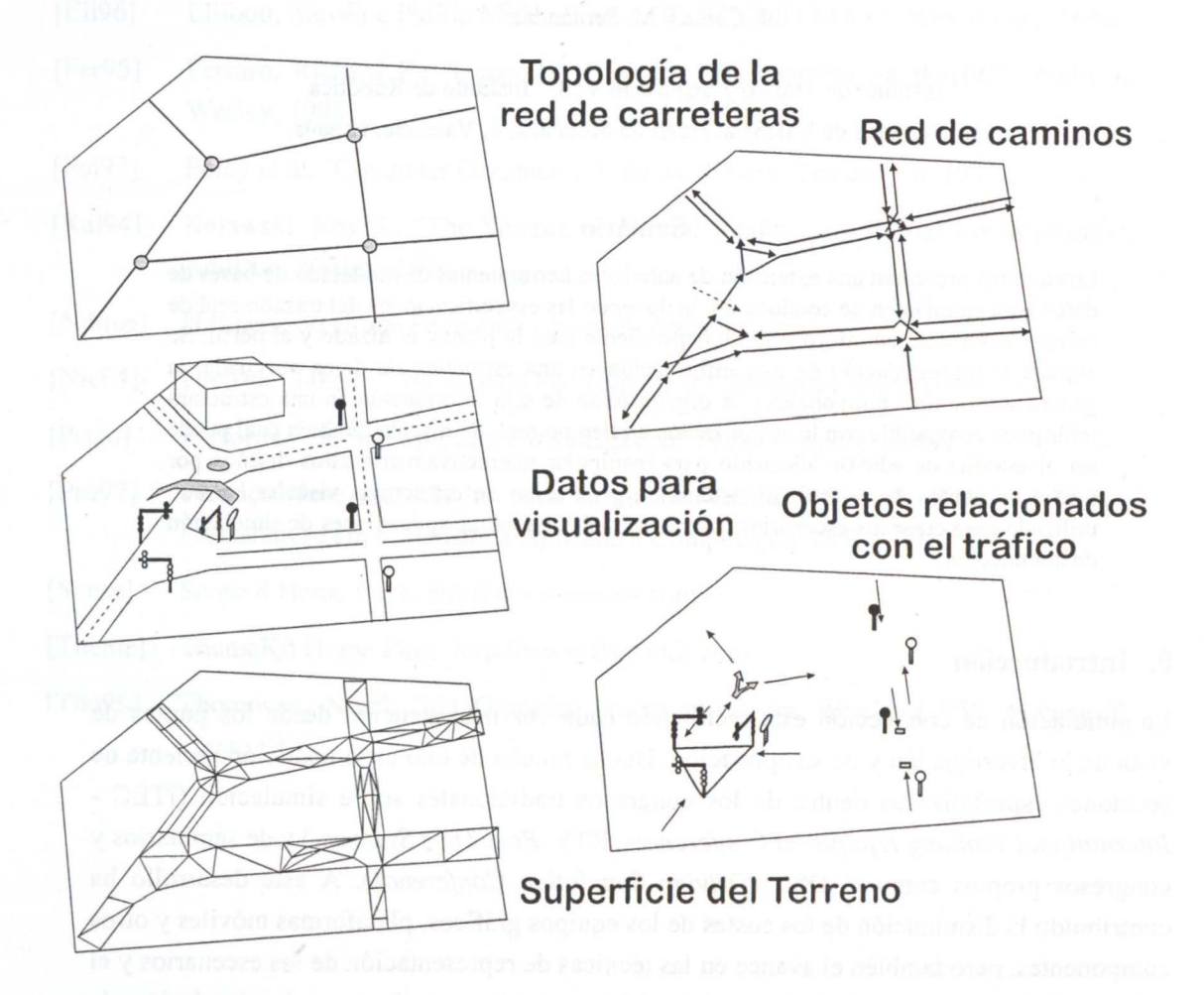

Fig. 1 - Diferentes 'niveles' de información en la estructura de dates correlacionada utilizada en simulación de conducción.

No existe actualmente ningún programa de modelado comercial que permita crear satisfactoriamente todos los componentes de esta estructura de datos. Los autores han desarrollado en anteriores trabajos aportaciones a la representación dei entorno urbano [Bay96a] y ai modelado de redes de carreteras para generar automáticamente bases de datos correlacionadas, incluyendo características avanzadas como la segmentación o paginación automática del fichero de datos [Bay96b]. Sin embargo en estos trabajos previos las carreteras se modelaban utilizando curvas que, aun siendo de uso común en gráficos *(Splines,* NURBS), no respondían a las especificaciones reales de los ingenieros de caminos.

296 *Grupo Português de Computação Gráfica - EUROGRAPHICS* 

Más recientemente, se planteó con la empresa AUMAR (Autopistas dei Mare Nostrum) un proyecto para simular por ordenador la conducción por un tramo de más de cien kilómetros de la Autopista dei Mediterráneo (A-7), para lo que se requería modelar una gran estructura de datos que se correspondiera de la forma más real posible con el trazado de esta autopista de peaje. Los programas de disefio que utilizan los ingenieros no permiten crear ficheros de datos para la simulación visual, y los programas de modelado existentes (ver, por ejemplo, [Col97]) tampoco respondían a las especificaciones complejas que nos planteaba la autopista real, y que pueden obtenerse de documentos oficiales como [Ame90] [Fed96], así que decidimos extender las posibilidades de nuestras propias herramientas de modelado para incluir estas especificaciones.

## **1. Descripción básica de las carreteras**

La descripción de la carretera que vamos a utilizar se basa en separar la información sobre la forma dei 'eje' o Iínea central y Ia forma de la sección transversal en cada punto de este eje. A su vez, el eje viene determinado por tres tipos de información independientes (ver Figura 2): la forma de la 'planta' (cómo varía la curvatura suponiendo que la carretera es plana), Ia forma dei 'perfil vertical' (cómo varía Ia altura en función de la longitud recorrida en Ia planta) y el valor dei 'peralte' o inclinación transversal, que puede ser diferente para ambos lados de Ia calzada.

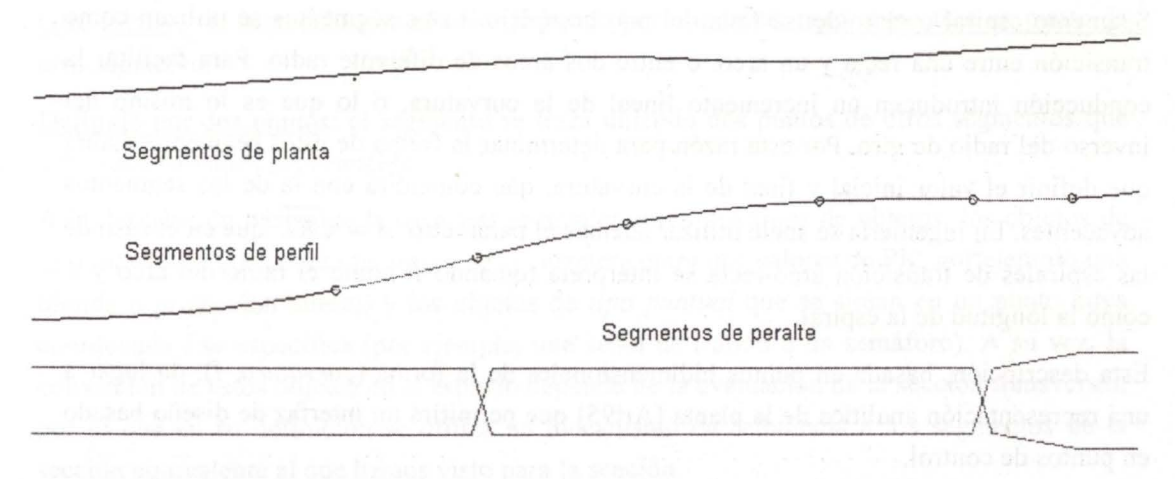

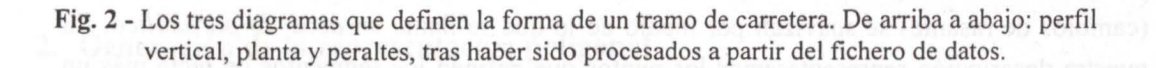

Nuestro objetivo es descomponer toda esta información en secuencias de puntos o segmentos, y en algunos atributos asociados a esos segmentos. Como puede verse en la Figura 2, los tres diagramas y los puntos que definen cada uno de los segmentos de planta, perfil y peralte, son completamente independientes entre sí. No considerar esta independencia es un error común en muchos programas de disefio de carreteras, que por

simplicidad de la estructura de datos y dei interfaz gráfico para la edición hacen coincidir los puntos definitorios de las tres secuencias, lo que los hace insuficientes para representar vías reales.

Debemos de tener en cuenta que disponemos de dos sistemas de coordenadas claramente diferenciados para referimos a puntos de la carretera. Uno es el sistema de tres coordenadas espaciales cartesianas *x,y,z* (en nuestra discusión supondremos que *z* es el eje vertical). Por otra parte, tenemos un sistema bidimensional local que utiliza como coordenadas la longitud recorrida a lo largo dei eje (que se suele llamar 'punto kilométrico' o *PK,* pero que nosotros abreviaremos como  $I$ ), más el desplazamiento lateral o distancia de un punto sobre la superficie de la carretera al eje (magnitud que abreviaremos como *d*).

Los *SEGMENTOS DE PLANTA* vendrán definidos por su longitud medida en *l* y por una serie de atributos que determinan su forma. Estos atributos, como veremos, permitirán hallar las coordenadas *x, y* en función de /, *d.* Si se estudian las construcciones utilizadas por los ingenieros de caminos, se concluye que los segmentos de planta pueden ser de estos tipos:

Segmento recto: su curvatura es nula.

Segmento de arco de circunferencia: viene definido por un *radio* de curvatura constante, más un signo que indique si la curva se produce a la derecha o a la izquierda tomando como referencia la dirección en que l se incrementa.

Segmento espiral o clotoide: se trata dei más complejo. Estos segmentos se utilizan como transición entre una recta y un arco, o entre dos arcos de diferente radio. Para facilitar la conducción introducen un incremento lineal de la curvatura, o lo que es lo mismo dei inverso dei radio de giro. Por esta razón para determinar la forma de estos segmentos habrá que definir el valor inicial y final de la curvatura, que coincidirá con la de los segmentos adyacentes. En ingeniería se suele utilizar además el parámetro  $A = \sqrt{RL}$  que en el caso de las espirales de transición arco-recta se interpreta tomando *R* como el radio dei arco y *L*  como la longitud de la espiral.

Esta descripción, basada en puntos bidimensionales de la forma *(curvatura,* !), da lugar a una representación analítica de la planta [Art95] que permitirá un interfaz de disefío basado en puntos de centro!.

Los *SEGMENTOS DE PERFIL* son rectas en un diagrama *(z,* !), cuyas conexiones (cambios de rasante) se suavizan por medio de lo que se !lama un *acuerdo parabólico.* En nuestra descripción representaremos los puntos que definen los segmentos de recta más un atributo que indicará en qué grado se va a suavizar su conexión. Los ingenieros suelen utilizar el parámetro  $Kv =$ longitud del acuerdo/incremento de pendiente, pero nosotros utilizaremos de forma equivalente la longitud dei tramo de acuerdo parabólico, puesto que nos permitirá controlar gráficamente la curva en el interfaz.

Por último, los *SEGMENTOS DE PERALTE* vendrán definidos por puntos en un diagrama que nos dará el valor de la inclinación transversal en función de /, de manera independiente

298 *Grupo Português de Computação Gráfica — EUROGRAPHICS* 

para la parte derecha e izquierda de la calzada.

La otra parte de la descripción de la carretera, independiente de la forma dei eje, es la especificación de la *SECCIÓN TRANSVERSAL,* que también vamos a efectuar por medio de segmentos rectos. EI problema principal que plantea la sección transversal es el de su comportamiento complejo a lo largo dei eje según el valor variable de los peraltes. Así, mientras unos segmentos de la sección siempre permanecen con una posición relativa fija respecto ai eje y con una inclinación absoluta constante, otros dependen dei valor dei peralte y de la posición de otros segmentos de la sección.

Por esta razón se ha elaborado una estructura de relaciones entre los segmentos que permite expresar con flexibilidad sus interdependencias, que se pueden resumir en los siguientes tipos:

Posición invariante: la posición dei segmento no cambia respecto ai eje central (este es el caso del centro de la mediana que separa las dos calzadas).

Translación relativa: la posición dei segmento se calcula efectuando una translación desde un punto de otro segmento que se habrá evaluado antes (esto sucede, por ejemplo, con la berma y el talud, que son trozos de desmonte fuera dei arcén).

Giro absoluto: el segmento gira, según el valor dei peralte, alrededor de un punto fijo (este es el caso de la parte principal de la calzada, por la que circulan los vehículos).

Giro relativo: el segmento gira el valor indicado por el peralte, pero respecto a un punto de otro segmento.

Definido por dos puntos: el segmento se traza uniendo dos puntos de otros segmentos que han sido evaluados previamente.

A la descripción básica de la carretera se afiaden otros dos tipos de objetos: los objetos de *tipo intervalo* (que cubren un tramo de la carretera entre dos valores de PK, por ejemplo una bionda o protección lateral) y los objetos de *tipo puntual* que se sitúan en un punto cuya coordenada l se especifica (por ejemplo, una sefial de tráfico o un semáforo). A su vez, la colocación de estos objetos en el espacio depende de la evaluación de la sección transversal, por lo que en su definición se utiliza un mecanismo de referencia a los segmentos de la sección equivalente ai que hemos visto para la sección.

### 2. Generación de la representación poligonal

La representación que hemos visto proporciona una descripción exacta de la superficie de la carretera, pero no puede utilizarse directamente para la visualización en tiempo real. Es necesario generar una representación basada en polígonos y organizaria jerárquicamente para controlar el coste de visualización. Para poder generar los polígonos correspondientes a la vía tendremos que escoger puntos a lo largo del eje longitudinal y unir todos los segmentos de sección transversal<sup>1</sup> formando tiras de triángulos o cuadriláteros (strips).

Conviene generar solamente el mínimo número de polígonos necesario para que la apariencia de la carretera sea lo suficientemente suave. Para ello introducimos una función de muestreado adaptativo que generará puntos a lo largo dei eje, de manera que su separación se adapte a la variación de la curvatura. Este muestreo adaptativo puede controlarse mediante tres umbrales independientes para las variaciones admitidas en la planta, el perfil vertical y e! peralte.

EI algoritmo procede mediante una iteración por aproximación sucesiva: partiendo dei punto inicial de la carretera se escoge un nuevo punto a una cierta distancia r. Si este punto no supera todavía los umbrales de curvatura admitidos se mueve de nuevo una distancia *r.* Por contra, si se supera alguno de los umbrales de curvatura, se reduce a la mitad el valor de la distancia de búsqueda *r* y se vuelve a la posición anterior. EI proceso continúa hasta que *r* se reduce por debajo de un cierto valor de error.

A partir de los valores sucesivos de *l* para la lista de puntos, la función de muestreo generará · información sobre la posición *x,y,z* y también los vectores tangente, normal y lateral en cada punto (ver Figura 3) recurriendo a funciones de evaluación de las tres secuencias que definen el eje.

puntos muestreados ~~~ vector normal ector tangente vector lateral  $\left\langle \begin{array}{c} \mathbf{0} \end{array} \right\rangle$ 

Fig. 3 - Cálculo de la lista de puntos muestreados sobre un segmento de carretera con información sobre posición 3D, vector tangente, normal y lateral.

<sup>&</sup>lt;sup>1</sup> En realidad el proceso es más complicado, porque involucra también la consideración de los objetos de tipo intervalo, que generan puntos de muestreo adicionales que deben insertarse en la lista general.

Una vez discretizado el eje de esta manera, para poder generar la estructura poligonal se utilizará la definición de la sección transversal (ver ejemplos en la Figura 4), que deberá ser evaluada para cada punto muestreado en el eje teniendo en cuenta el valor dei vector lateral y las relaciones de interdependencia especificadas entre los segmentos de la sección. De esta manera, la repetición de los puntos inicial y final de cada segmento de la sección transversal para los distintos puntos muestreados en el eje dará lugar a una malla poligonal como la que se ve en la Figura 5.

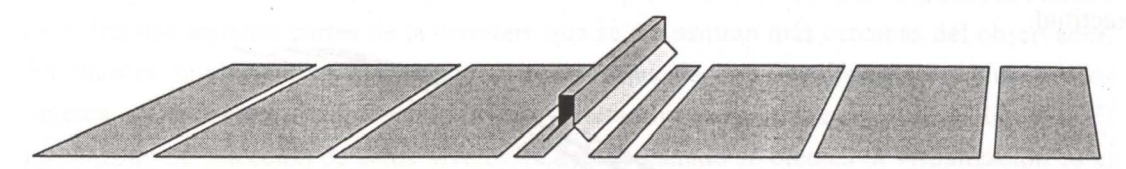

Ej. Sección Vía Interurbana

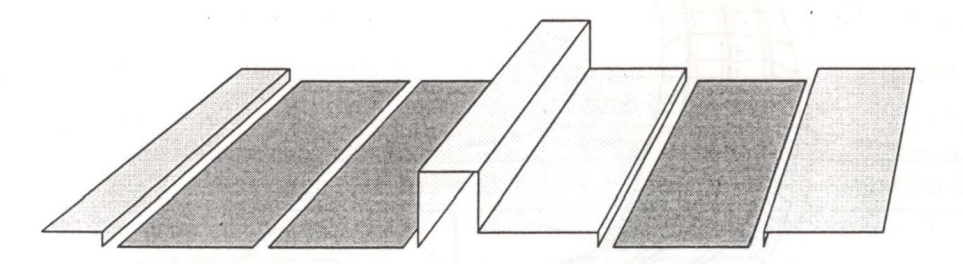

Ej. Sección Vía Urbana

Fig. 4 - Ejemplos de definición de secciones transversales en 'posición de reposo', es decir, para un peralte nulo.

EI único cálculo que resulta problemático en este proceso de evaluación de puntos a partir de su coordenada l es el correspondiente a las espirales o clotoides. Si suponemos una espiral de transición entre una recta y un arco de circunferencia que gira a la izquierda, asignamos como posición inicial. (la que estaría en contacto con la recta) el valor  $x, y = (0,0)$ , y tomamos como vector tangente inicial el (1,0), entonces la espiral viene dada por las ecuaciones:

$$
x = A\sqrt{\pi} \int_{0}^{t} \cos(\pi \cdot u^{2}/2) du
$$
  

$$
y = A\sqrt{\pi} \int_{0}^{t} \text{sen}(\pi \cdot u^{2}/2) du
$$
 (1)  
A es el parametero de la espiral v.  $t = \frac{1}{\sqrt{2\pi}}$ 

donde A es el parametro de la espiral y  $t = \frac{1}{A\sqrt{\pi}}$ 

Como puede verse, se trata de una curva integral que no puede parametrizarse, lo que hace

*8º Encontro Português de Computação Gráfica* 301

que su evaluación repetida para diferentes valores de  $l$  deba hacerse mediante integración acumulativa. Esta evaluación se utiliza reiteradamente en la función de muestreo de puntos dei eje, en la que se van probando diferentes valores de /, y también será necesaria durante la ejecución de la simulación<sup>2</sup>. Para hacer más eficiente este cálculo se ha adoptado la solución de precomputar el valor de las integrales de la ecuación (1) para una secuencia de puntos fijos, igualmente espaciados en cada espiral, y utilizar estos valores para calcular puntos intermedios, lo que evita comenzar la integración con t=O y garantiza un buen grado de exactitud.

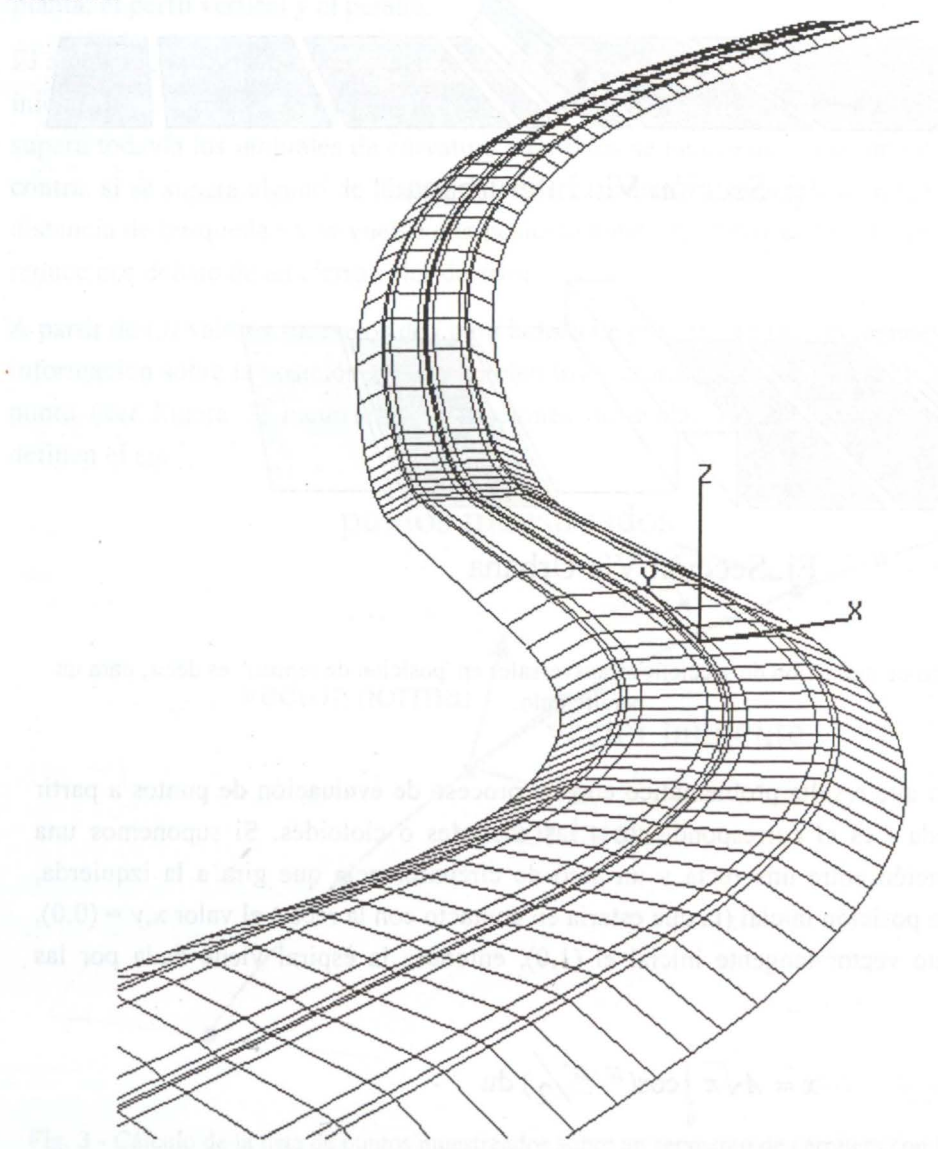

**Fig.** 5 - Resultado de la generación adaptativa de tiras de polígonos, tras combinar la información de los puntos muestreados en el eje y la sección transversal evaluada en esas posiciones.

<sup>&</sup>lt;sup>2</sup> En concreto, esta evaluación se requiere para calcular la posición y orientación exacta de los vehículos móviles sobre la superticie de la carretera.

## **3. Estructura de datos para la visualización**

Debido a nuestro interés en visualizar en tiempo real la escena simulada que contiene a las carreteras, no solamente tenemos que calcular las coordenadas espaciales de los vérties que forman los polígonos, sino asignarles vectores normales que permitan su iluminación, y también propiedades materiales y texturas. Además habrá que organizarlos debidamente en una estructura jerárquica [Pin95] y, a ser posible, utilizar algún mecanismo para la selección de niveles de detalle, de manera que solamente representemos con textura y mayor número de polígonos aquellas partes de la carretera que se encuentran más cercanas dei observador. En nuestra implementación generamos tres niveles de detalle diferentes, y cuando los objetos se encuentran más lejos que una cierta distancia límite ya no se dibujan. El mecanismo de selección de estas niveles de detalle cuando se efectúa la visualización es el proporcionado por la librería gráfica IRIS Performer, que se utiliza en la ejecución de la simulación.

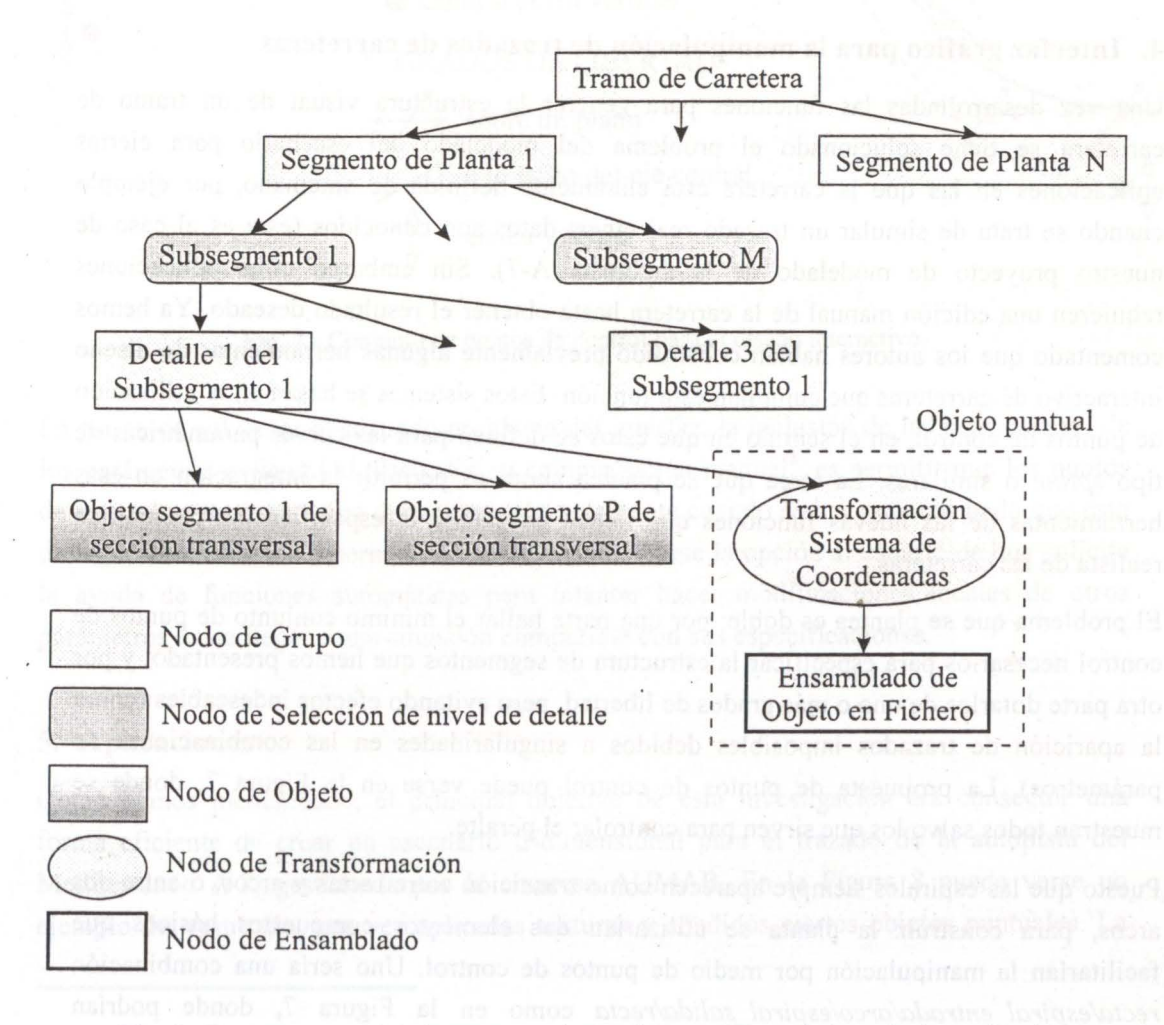

**Fig.** 6 - Esquema general de la estructura jerárquica creada para la base de datos visual.

*8º Encontro Português de Computação Gráfica* 303

Para facilitar la selección dei detalle y homogeneizar el tamafío de los objetos es conveniente descomponer la carretera en trozos dei mismo tamafío. A estos trozos los llamaremos *subsegmentos.* Cada nivel de detalle dei subsegmento contendrá una tira poligonal correspondiente a cada parte de la sección transversal, con diferentes propiedades visuales (material, textura). La Figura 6 resume cuál es la estructura general de la base de datos visual. En esta figura se muestra también la inserción de ramas correspondientes a los objetos puntuales (por ejemplo, sefiales), cuyos datos se almacenan en ficheros externos, por medio de un nodo que aplica una transformación de coordenadas para colocar el objeto en la posición y orientación deseada dentro de la escena.

Toda esta estructura visual es guardada en un fichero de datos, con un formato propio desarrollado por los autores y que puede ser cargado por programas de simulación que utilizan la librería de funciones IRIS Performer, la más utilizada para este tipo de visualización.

#### **4. Interfaz gráfico para la manipulación de trazados de carreteras**

Una vez desarrolladas las funciones para generar la estructura visual de un tramo de carretera se tiene solucionado el problema dei modelado dei escenario para ciertas aplicaciones en las que la carretera está claramente definida de antemano, por ejemplo cuando se trata de simular un trazado real cuyos datos son conocidos (éste es el caso de nuestro proyecto de modelado de la autopista A-7). Sin embargo otras aplicaciones requieren una edición manual de la carretera hasta obtener el resultado deseado. Ya hemos comentado que los autores habían construido previamente algunas herramientas de disefio interactivo de carreteras que cumplían esta función. Estos sistemas se basan en la utilización de puntos de control, en el sentido en que éstos se definen para las curvas paramétricas de tipo *spline* o similares. La tarea que se plantea ahora es permitir la integración en esas herramientas de las nuevas funciones que tienen en cuenta la especificación geométrica realista de las carreteras.

El problema que se plantea es doble: por una parte hallar el mínimo conjunto de puntos de control necesarios para especificar la estructura de segmentos que hemos presentado, y por otra parte dotarlos de uno o más grados de libertad, pero evitando efectos indeseables (como la aparición de trazados imposibles debidos a singularidades en las combinaciones de parámetros). La propuesta de puntos de control puede verse en la Figura 7, donde se muestran todos salvo los que sirven para controlar el peralte.

Puesto que las espirales siempre aparecen como transición entre rectas y arcos, o entre dos arcos, para construir la planta se utilizarían dos elementos compuestos básicos que facilitarían la manipulación por medio de puntos de control. Uno sería una combinación *rectalespiral\_entradalarco/espiral\_salida/recta* como en la Figura 7, donde podrían suprimirse opcionalmente los segmentos de espiral y los segmentos de recta. El otro

elemento básico constaría de una combinación *arco/espiral/arco* y no se podía eliminar ninguno de sus elementos. Con estas dos combinaciones básicas es posible reproducir cualquier trazado que cumpla las especificaciones de ingeniería.

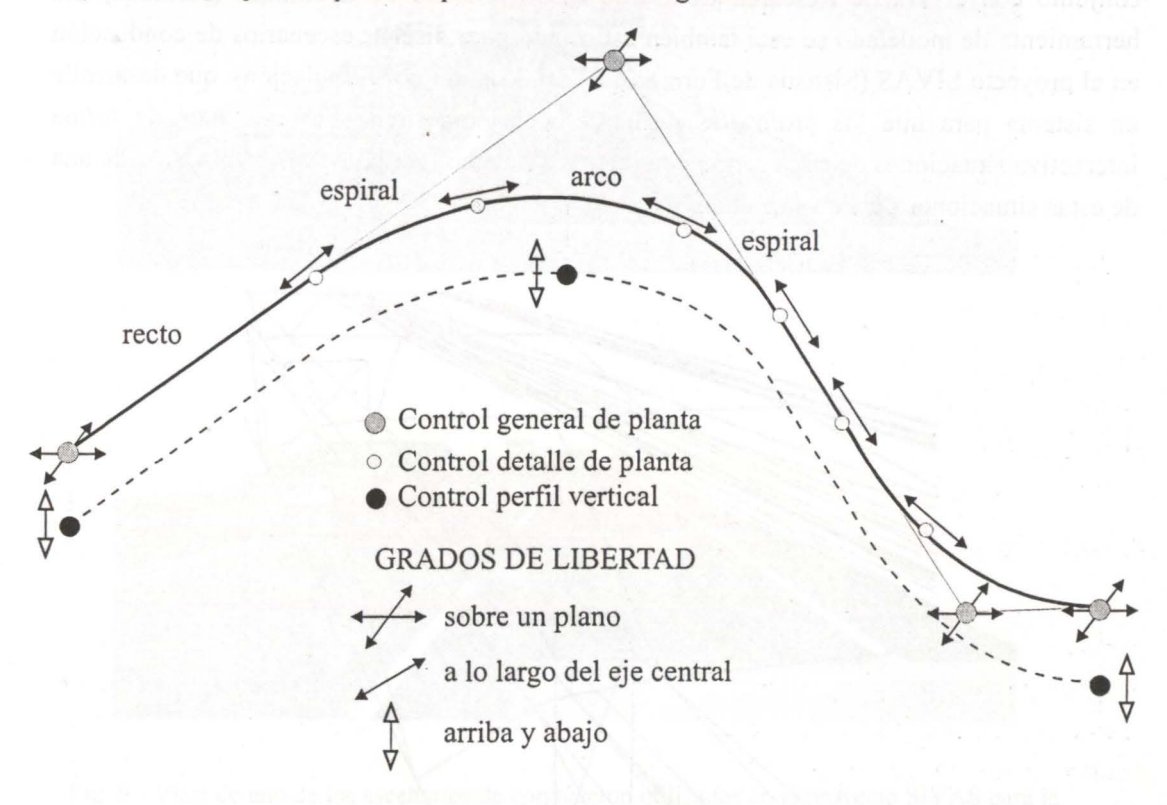

Fig. 7 - Conjunto de puntos de control para el diseño interactivo.

La forma de solventar el segundo problema dei interfaz, la inclusión de las restricciones de los parámetros evitando al diseñador su comprobación manual<sup>3</sup>, es permitir que los puntos de control se muevan a una nueva posición solamente cuando se haya comprobado que ésta da lugar a una situación permitida. Puede también darse la opción ai usuario de que solicite la ayuda de funciones automáticas para intentar hacer modificaciones locales de otros parámetros hasta llegar a una situación compatible con sus especificaciones.

## **5. Aplicaciones**

Como hemos mencionado, el principal objetivo de esta investigación era conseguir una forma eficiente de crear un escenario tridimensional para el trazado de la autopista dei Mediterráneo A-7, gestionada por la empresa AUMAR. En la Figura 8 puede verse un ejemplo del resultado, una vez aplicadas texturas y afíadidos ciertos objetos puntuales. La

<sup>&</sup>lt;sup>3</sup> Estas restricciones afectan, sobre todo, a la combinación de segmentos de planta, que solo es posible dentro de ciertos rangos de sus parâmetros definitorios.

idea de utilizar estas funciones de modelado para la evaluación de infraestructuras viarias desde el punto de vista funcional y de seguridad vial se continúa actualmente en un proyecto conjunto con el Traffic Research Centre de la Universidad de Groningen (Holanda). La herramienta de modelado se está también utilizando para diseñar escenarios de conducción en el proyecto SIV AS (Sistema de Formación Vial Asistido por Simulación), que desarrolla un sistema para que los profesores de autoescuelas muestren a los alumnos de forma interactiva situaciones de conducción con interés didáctico (ver [Bay98]). Una visión de una de estas situaciones puede verse en la Figura 9.

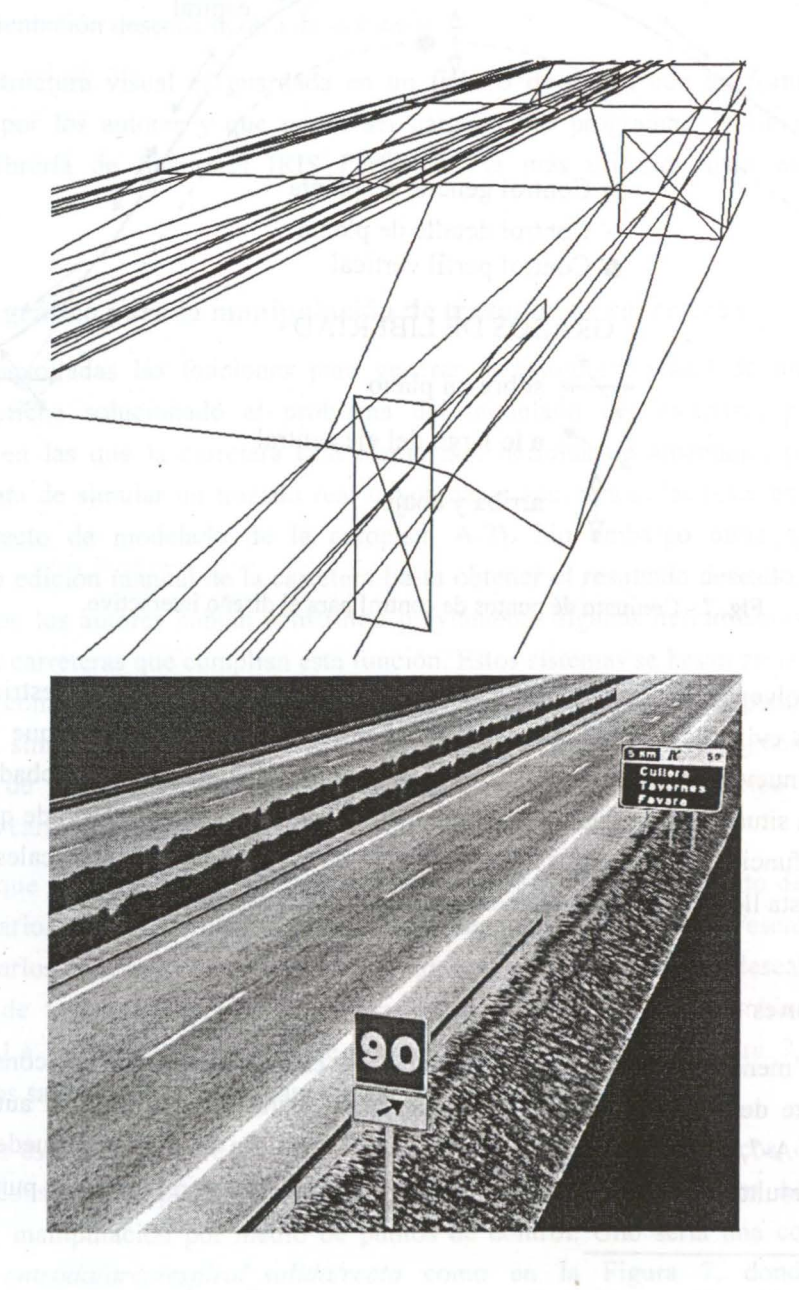

Fig. 8 - Vista dei modelo de un tramo de Ia autopista A-7. Arriba, representación poligonal; abajo, rellenando los polígonos con texturas fotográficas.

306 *Grupo Português de Computação Gráfica — EUROGRAPHICS* 

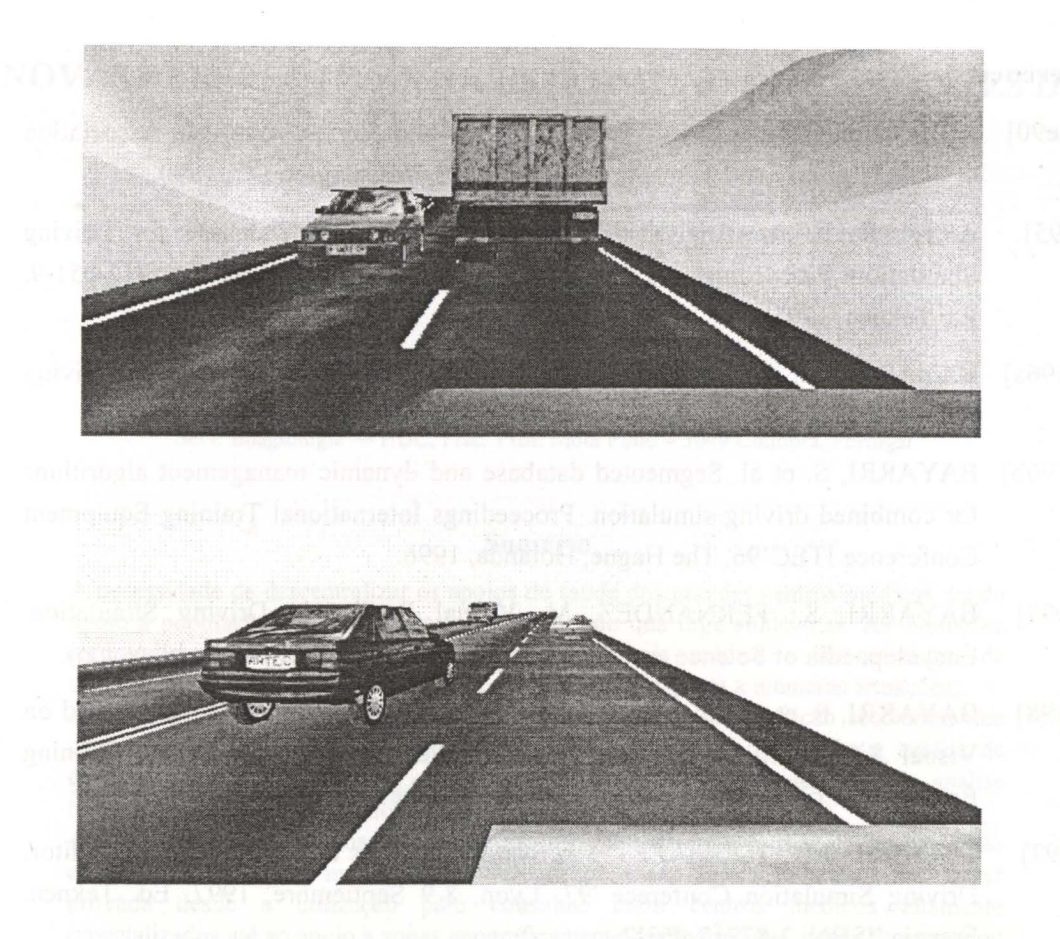

Fig. 9 - Vista de uno de los escenarios de conducción utilizados en el proyecto SIVAS para la formación via! en autoescuelas.

## **6. Conclusiones**

Hemos visto como las prestaciones de los programas de modelado comercial resultaban insuficientes para generar bases de datos para simulación de conducción que cumplieran las restricciones de las carreteras reales. Unos programas, utilizados por los ingenieros, cumplen estas restricciones, pero no pueden generar datos adecuados para la visualización interactiva (por ejemplo, MOSS, descrito en *www.moss.co.uk/mossdocs/* ), y otros, útiles para el diseño de bases de datos de simulación (por ejemplo, Multigen, descrito en *www.multigen.com),* no tienen en cuenta aspectos como la independencia de la planta, el perfil y el peralte, o no proporcionan flexibilidad para definir la sección transversal.

Los autores han desarrollado una herramienta que permite unir ambas características y aplicar el resultado a la simulación de conducción en entornos realistas, utilizándose para la evaluación de infraestructuras viarias o con fines educativos.

# **Referências**

- [Ame90] A Policy on Geometric Design of Highways and Streets. American Association of State Highway and Transportation Officials, Washington DC, 1990.
- [Art95] ARTZ, B. E. An Analytical Road Segment Terrain Database for Driving Simulation. Proceedings DCS'95. 12-13 Septiembre 1995. ISBN 2-87717-051-9. Ed. Teknea, 1995.
- [Bay96a] BAYARRI, S.; FERNÁNDEZ M.; PÉREZ, M. Virtual Reality in Driving Simulation. Communications of the ACM, May 1996.
- [Bay96b] BAYARRI, S. et al. Segmented database and dynamic management algorithms for combined driving simulation. Proceedings Intemational Training Equipment Conference ITEC'96. The Hague, Holanda, 1996.
- [Bay97] BAYARRI, S.; FERNÁNDEZ, M. Virtual Reality in Driving Simulation. Encyclopaedia of Science and Technology, 1997. (aceptado para publicación).
- [Bay98] BAYARRI, S. et al. An Instructional Aid System for Driving Schools Based on Visual Simulation. Aceptado para su publicación en Intemational Training Equipment Conference ITEC '98. Lausanne, Suiza.
- [Col97] COLINOT, J.P.; TOUMAZET, J.J. Evariste: genesis of a road databases editor. Driving Simulation Conferece '97. Lyon, 8-9 Septiembre, 1997. Ed. Teknea. Francia. ISBN: 2-87717-063-2.
- [Eva94] EVANS, D. Ground vehicle database modelling. Proceedings Driving Simulation Conference en RTS'94. 12 Enero 1994. Paris.
- [Fed96] INTERFASE: Technical Guide on Road Safety for Interurban Roads. Federación Europea de Seguridad Via! ERSF, 1996.
- [Pin95] DEL PINO, L. Realidad Virtual. Ed. Paraninfo, 1995.